# Indesign (14h)

## BUREAUTIQUE >> Logiciels de P.A.O. & C.A.O.

## **Objectifs**

Maîtriser les fonctions simples d'Indesign : créer des blocs, insérer des images, du texte, créer des tracés (objets), utiliser les différents modes colorimétriques.

## Vous allez apprendre à

#### ENVIRONNEMENT

Préférences et raccourcis Réglages des formats de pages Fonds perdus et commentaires

AFFICHAGE

Les fenêtres et l'espace de travail Les repères

LES COMPOSITIONS

**Documents** Pages **Gabarit[s](http://www.dolfi.fr/formation/formation_indesign/pao_formation_indesign-initiation-5j.html#)** 

#### LES BLOCS

Créer et manipuler les blocs Le multicolonnage Attributs de blocs

#### LE TEXTE

Présentation du texte Gestion du texte Chaînage du texte entre plusieurs blocs Attributs de caractères et de paragraphes Puces et numérotation

#### LES OBJETS

Création de tracés Modification de tracés Présentation des objets

#### IMPORTATION IMAGES

Importation des images bitmaps Importation des images vectorielles Interactivité entre Indesign et Photoshop

#### LA COLORIMETRIE

Création de nuances Création de dégradés

LA DIFFUSION

Impression Exportation Indesign Exportation PDF

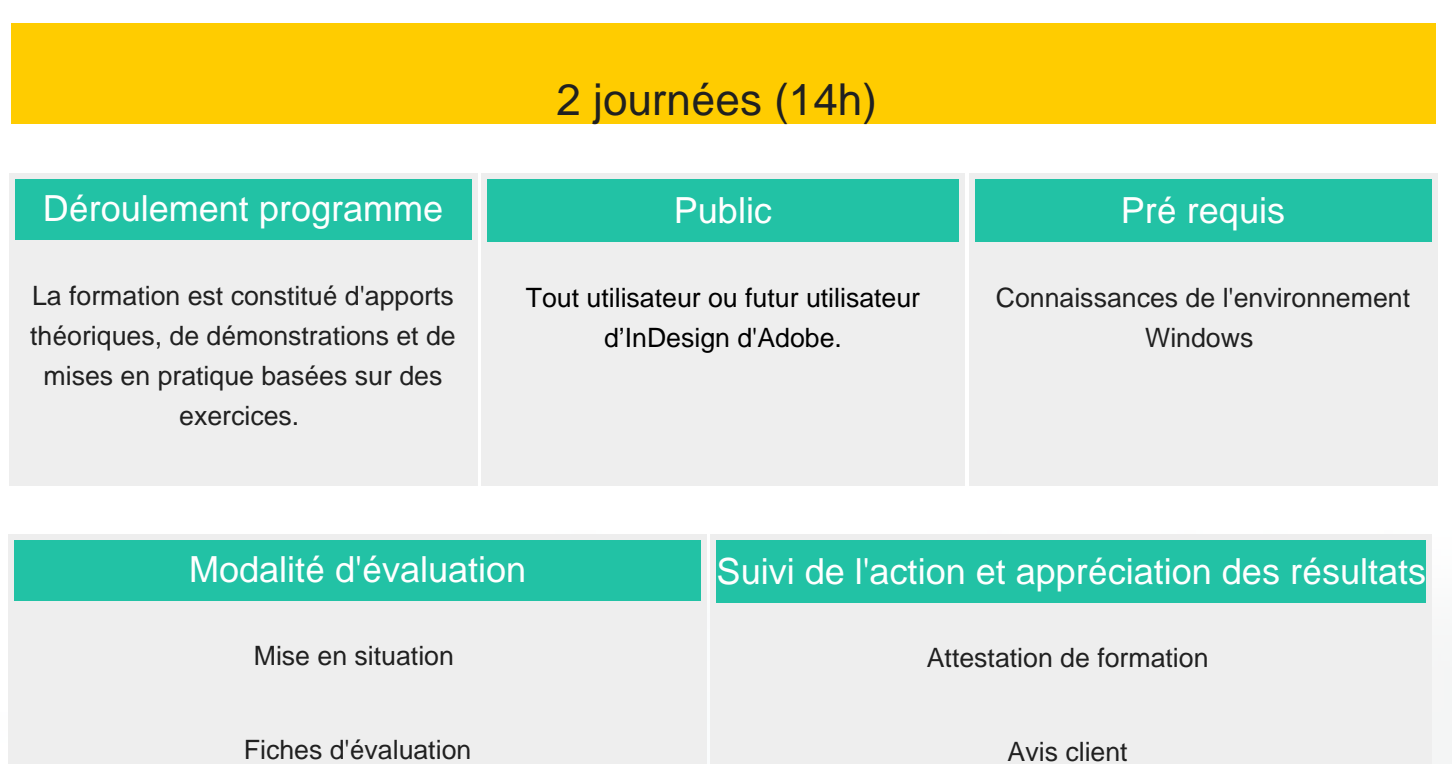

### Délai d'accès

Compris entre 15 jours et 2 mois en fonction de la disponibilité de nos formateurs et des salles.

## **Tarifs**

Les tarifs sont consultables sur notre site : www.csinfoformation.com pour les prix publics.

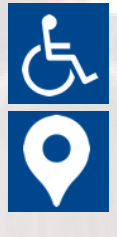

Si vous êtes en situation d'handicap, nous sommes à votre écoute afin d'étudier les adaptations possibles à cette formation.

Plan d'accès ou modalités de visio transmis lors de la convocation.

#### **CSINFO FORMATION**

89 route de la Noue Port de Limay 78520 LIMAY 01.76.21.68.40 / 01.34.77.81.20 service-formation@cs-info.com

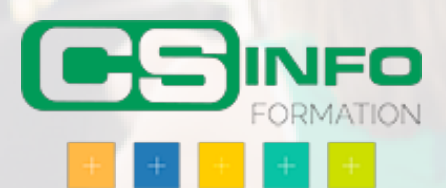